#### **Des financements pour votre projet ? Nos conseillers vous répondent. Contactez-nous !**

## **Public (F/H)**

Salarié sourd ou malentendant

### **Dates**

Du 01/01/2021 au 31/12/2021 Nous consulter pour le planning

### **Durée**

12 H (en centre) Durée indicative. Durée personnalisée

### **Modalités de formation possibles**

Cours du jour, Formation en présentiel, Individualisé

#### **Contact(s)**

Sur mesure POLE HANDICAP **Coordonnatrice** pole.handicap@gretametehor.com Référente handicap : Sonia SMAI Tél : 01 53 68 06 94

### **Coût de la formation**

180,00 euros/h En formation groupe ou cours particulier. 45€ de l'heure stagiaire en intégration dans un groupe (4 personnes minimum).

### **Lieu de la formation**

GRETA METEHOR PARIS Espace AISP 29 bis, rue de Cronstadt - 75015 PARIS

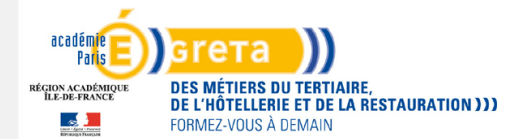

# **Powerpoint : Concevoir un diaporama attractif - Salariés**

## **sourds ou malentendants (H/F)**

Le support visuel est devenu incontournable dans toutes les situations où l'on doit exposer des données, des connaissances lors de réunions, de séances de formations, ou de présentations. Un assistant aguerri peut transformer un message ardu en le rendant attractif. Une initiation à la micro informatique est nécessaire avant d'aborder ces apprentissages.

## **N** OBJECTIFS

- Acquérir une méthode pertinente et efficace;
- Choisir une ligne graphique;

- Classer les diapositives et construire le diaporama en respectant des règles essentielles de la communication visuelle.

## **PRÉREQUIS**

Connaissances de base en bureautique.

## **M** CONTENUS

Les règles d'une bonne présentation et d'une méthode de travail éprouvée :

- L'importance d'une bonne présentation;
- Les règles à respecter;
- Les différents modes d'affichage;
- L'élaboration du plan.

Définir la ligne graphique de la présentation :

- Définition d'un modèle de conception et des couleurs;
- Utilisation d'un masque;
- Les masques pour mettre en forme le texte, les puces ou insérer un logo;
- Distinguer masque de titre et masque des diapositives.

Organiser son diaporama :

- Utilisation du mode trieuse;
- Supprimer, insérer, déplacer, dupliquer, masquer des diapositives.

Personnaliser le contenu des diapositives :

- Chercher des images dans le web à Microsoft;
- Insérer des graphiques, organigrammes, tableaux;
- Insérer un objet : Word Art, Excel ou Word;
- Élaborer des schémas : zones de texte, formes;
- Positionner, aligner et répartir les différents objets.

Travailler le diaporama :

- Définir l'enchaînement des diapositives;
- Effet de transition d'une diapositive à l'autre;
- Effet d'animation sur les textes et les objets.

## **MÉTHODES PÉDAGOGIQUES**

Formateur maîtrisant la LSF.

## **MOYENS PÉDAGOGIQUES**

Supports d'entreprises. Exemples variés de présentation.

GRETA METEHOR PARIS ECOLE NATIONALE DE COMMERCE 70, Bd Bessières - 75017 PARIS https://www.gretametehor.com info@gretametehor.com

## **RECONNAISSANCE DES ACQUIS**

Attestation de fin de formation